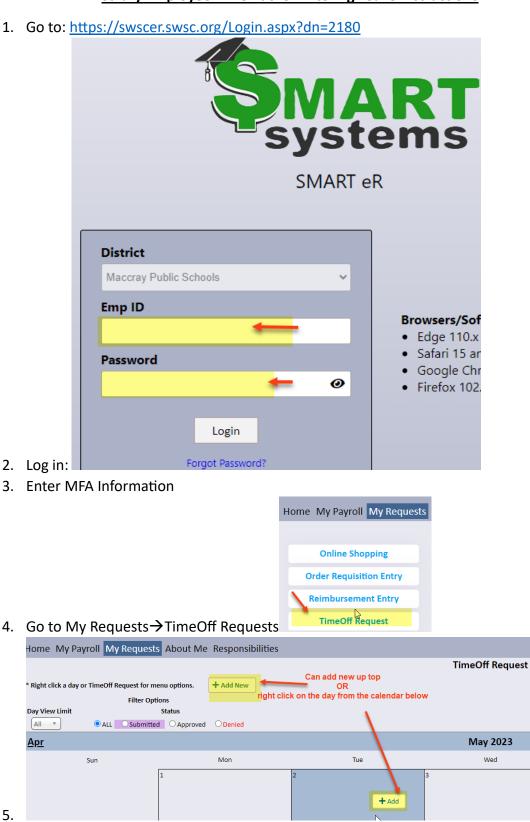

## Salary Employee TimeTracker Entering Leave Instructions

## Add New TimeOff Request

VACATION COMP\_HRS

PERSONAL

| Close Save make sure to save         |                     |             |             |                                                |     |  |
|--------------------------------------|---------------------|-------------|-------------|------------------------------------------------|-----|--|
| Mimic, Employee -                    |                     |             |             | if you need                                    |     |  |
| Date Requested 05/23/2023 📩 Days 1 🔹 |                     |             |             | <ul> <li>more than<br/>one day in a</li> </ul> |     |  |
| Start Time: O IP: 10.40.0.20         |                     |             |             | w with<br>e hours                              |     |  |
| TimeOff Code                         |                     |             |             |                                                |     |  |
| Hours 0 Vinute                       | 25 <mark>0 v</mark> |             |             |                                                |     |  |
| Employee Note                        | Optional            |             |             |                                                |     |  |
| TimeOff Balances                     |                     |             |             |                                                |     |  |
| Tim                                  |                     |             | TimeTracke  | r                                              |     |  |
| TimeOff Plan                         | HR Balance          | Approved    | Submitted   | This Request                                   | Re  |  |
| 10_MONTH_SICK_HRS                    |                     | 0 hrs 0 min | 0 hrs 0 min |                                                |     |  |
| FLOATING_HOLIDAY                     | h                   | 0 hrs 0 min | 0 hrs 0 min |                                                |     |  |
|                                      |                     | a           | a           |                                                | 1.5 |  |

0 hrs 0 min 0 hrs 0 min 0 hrs 0 min 0 hrs 0 mir

0 hrs 0 min 0 hrs 0 min

0 hrs 0 min 0 hrs 0 mir

Remaining

6.